## **1.6.5 Signal to Quantization Noise Ratio**

It is important to consider the quantization noise in the overall system quality. To calculate  $SN_qR$  of a uniformly quantized signal, it is suitable to make the following assumptions:

- (1) Linear quantization (i.e. equal increments between quantization levels).
- (2) Zero mean signal (i.e. symmetrical PDF around the 0 Volt).
- (3) Uniform signal PDF (i.e. all signal levels equally likely).

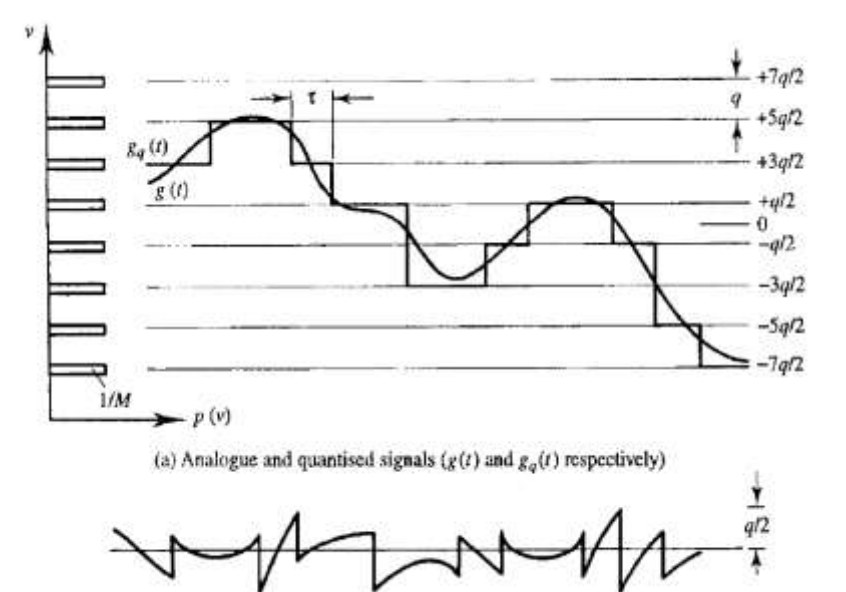

(b) Quantised minus analogue signal,  $\varepsilon_q(t) = g_q(t) - g(t)$ 

Let:  $L$  be the number of the levels of the quantizer,  $l$  be the number of bits per a PCM word  $(L = 2^l)$ , and  $V_p$  be the peak design level of the quantizer. The quantization interval  $q$  becomes:

$$
q=\frac{2V_p}{L-1}
$$

The PDF of the allowed levels is given by:

$$
p(v) = \sum_{\substack{k=-L\\k \text{ = odd}}}^{L} \frac{1}{L} \delta\left(v - \frac{qk}{2}\right)
$$

The mean square signal after quantization is:

$$
\overline{v^2} = \int_{-\infty}^{\infty} v^2 p(v) dv = \frac{2}{L} \left[ \int_{0}^{\infty} v^2 \delta(v - \frac{q}{2}) dv + \int_{0}^{\infty} v^2 \delta(v - \frac{3q}{2}) dv + \cdots \right]
$$
  
=  $\frac{2}{L} (\frac{q}{2})^2 [1^2 + 3^2 + 5^2 + \cdots + (L-1)^2] = \frac{2}{L} (\frac{q}{2})^2 \left[ \frac{L(L-1)(L+1)}{6} \right]$   
 $\therefore \overline{v^2} = \frac{q^2}{12} (L^2 - 1)$ 

-17-

Denoting the quantization error (i.e. the difference between the unquantized and quantized signals) as  $\varepsilon_q$ , then the PDF of  $\varepsilon_q$  is uniform:

$$
p(\varepsilon_q) = \begin{cases} \frac{1}{q} & -\frac{q}{2} \le \varepsilon_q < \frac{q}{2} \\ 0 & \text{elsewhere} \end{cases}
$$

The mean square quantization error (noise) is:

$$
\overline{\varepsilon_q^2} = \int\limits_{-q/2}^{q/2} \varepsilon_q^2 p(\varepsilon_q) d\varepsilon_q = \frac{q^2}{12}
$$

Therefore, the average  $SN_qR$  will be:

$$
SN_{q}R = \overline{\overline{v^2}}/\overline{\varepsilon_q^2} = L^2 - 1
$$

Since the peak signal level is  $\frac{qL}{2}$  Volts then the peak SN<sub>q</sub>R will be:

$$
SN_{q}R = \frac{(Lq/2)^{2}}{\overline{\varepsilon_{q}^{2}}} = 3L^{2}
$$

We may express it in decibels as  $SN_qR = 6.02l + \alpha$ 

Where  $\alpha = 4.77$  for the peak SN<sub>q</sub>R, and  $\alpha = 0$  for the average SN<sub>q</sub>R. This equation is called the 6dB rule, and it points out that: an additional 6dB improvement in the SN<sub>q</sub>R is obtained for each bit added to the PCM word.

## **1.6.6 PCM Multiplexing**

The output PCM signal rate  $R_{TDM} = NR_b = Nlf_s$  (in bps) where:  $N =$  number of multiplexed signals,  $l$  = number of bits per sample and  $f_s$  = sampling frequency.

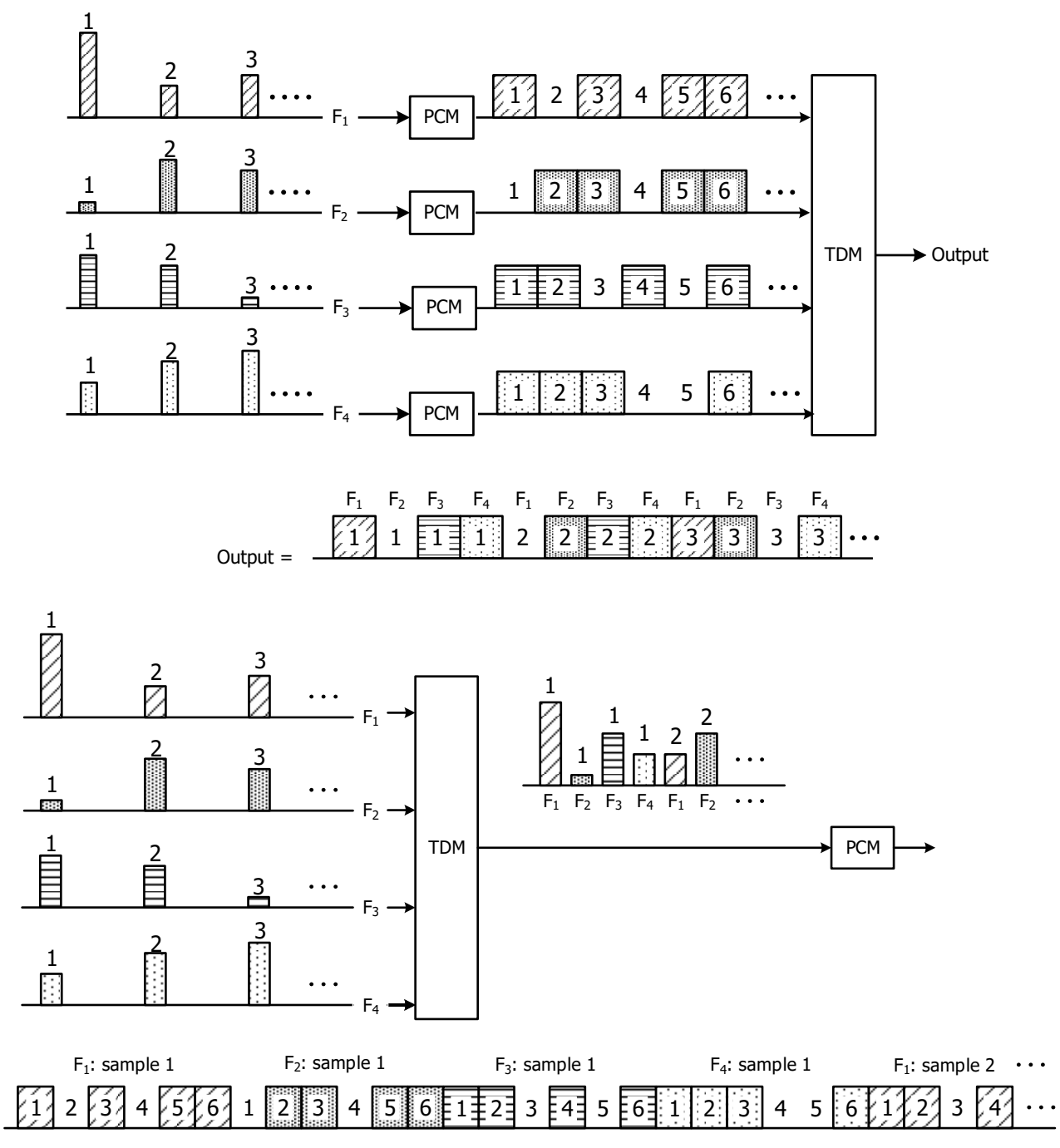

What is the difference between *Information Rate* and *Baud Rate*?